systems at different stages of design in order to integrate all stages of machine-building production.

*Keywords:* mechanical engineering, design automation, technological preparation of production, ontology, structural modeling, terminological system, CALS-technologies, knowledge bases.

> Поступила в редакцию/received: 11.07.2023; после рецензирования/revised: 25.07.2023; принята/accepted: 03.08.2023

УДК 681.3

## **РЕАЛИЗАЦИЯ ОБРАБОТЧИКА ОНТОЛОГИИ ПРЕДМЕТНОЙ ОБЛАСТИ МАШИНОСТРОЕНИЯ**

Е.В. ПОЛЕТАЕВА, канд. техн. наук, И.В. ГОРЛОВ, д-р техн. наук

Тверской государственный технический университет 170026, Тверь, наб. Аф. Никитина, 22, e-mail: epolet2010@mail.ru

© Полетаева Е.В., Горлов И.В., 2023

В статье рассмотрен обработчик как часть онтологии предметной области машиностроения. Отмечено, что одной из базовых задач обработчика является поиск вещественных объектов и процессов по определенным критериям. Указано, что этими критериями могут быть свойства (термины-свойства, термины-процессы) в зависимости от поставленной задачи, а поиск возможен, если в терминологической системе формализованы связи *вещественный объект – свойство*, *процесс – свойство*, *вещественный объект – процесс*. Подчеркнуто, что выбор осуществляется средствами формальной логики в реляционной базе данных. Приведены примеры функционирования обработчика, реализованного на основе терминологической системы предметной области машиностроения. На примерах показаны возможности системы при решении задач поиска производственных объектов по его свойствам и элементам, если объект является составным (системным).

*Ключевые слова:* машиностроение, автоматизация проектирования, технологическая подготовка производства, онтология, структурное моделирование, терминологическая система, CALS-технологии, базы знаний.

#### **DOI: 10.46573/2658-5030-2023-4-76-83**

#### **ВВЕДЕНИЕ**

Внедрение CALS-технологий (Continuous Acquisition and Lifecycle Support) в машиностроительное производство связано с созданием целого комплекса автоматизированных подсистем, включающих лингвистическое, информационное, программное, математическое и методическое обеспечение [1]. Особую роль в этом комплексе играет создание онтологии приложений. На основе онтологического описания формулируются выводы о развитии, реорганизации производственной системы на разных уровнях абстрагирования. Как правило, структура производства, его подсистем и элементов представлена в виде иерархической структуры, в которую вносятся и отслеживаются изменения в модели (фиксация, добавление, модификация и удаление разных объектов и связей). Таким образом, одной из важных задач, которая должна решаться при создании и обеспечении эффективного функционирования онтологии предметной области машиностроения, является обеспечение режима интерактивного взаимодействия пользователя при работе с системой (это разработка моделей производственной системы, объекта проектирования, производственных процессов; структурирование проектируемых объектов; внесение изменений в модели, их визуализация; возможность навигации по иерархической структуре, по каждой выбранной пользователем структурной компоненте; выбор объектов по указанным признакам).

# **ОНТОЛОГИЯ ПРЕДМЕТНОЙ ОБЛАСТИ МАШИНОСТРОЕНИЯ**

Онтология предметной области машиностроения, как и любая другая онтология, содержит три основных компонента: метаонтологию, онтологию предметной области и онтологию задач [2].

Метаонтология – система концептов, базовая для онтологии предметной области, которая не только определяет ее структуру, но и обеспечивает связь между автоматизированными системами, используемыми на разных этапах жизненного цикла изделия.

Онтология предметной области содержит концепты (термины, обозначающие соответствующие понятия) предметной области (в нашем случае – машиностроения).

Онтология задач представляет собой обработчик, выполняющий функции преобразования входных данных операциональной модели в выходные, т.е. алгоритмическое и программное обеспечение, позволяющее пользователю решать основные задачи:

осуществлять ввод, хранение, модификацию и просмотр информационных компонентов производственной системы и их связей;

проводить поиск нужных производственных объектов, процессов, их свойств и выводить необходимую информацию в нужном формате;

вести поиск необходимых производственных вещественных объектов и процессов по заданным параметрам.

Основа онтологии предметной области машиностроения – терминологическая система, выглядящая как графовая структура с вершинами, обозначающими вещественные объекты, процессы и свойства, и дугами, описывающими связи между ними [3]. Формально такая система представлена в виде системы отношений реляционной базы данных.

Реализованы база знаний и обработчик с помощью высокоуровневого объектноориентированного языка программирования C Sharp (C#) в интегрированной среде разработки Microsoft Visual Studio Community и среде базы данных Microsoft SQL Server [4–7].

Приложение позволяет осуществлять ввод, хранение, модификацию, добавление, удаление терминов и связей. Важная функция, реализованная в приложении, – поиск необходимых пользователю объектов, представленных в базе. Для этого разработан специальный раздел пользовательского приложения, доступный со стартовой страницы автоматизированной системы (рис. 1).

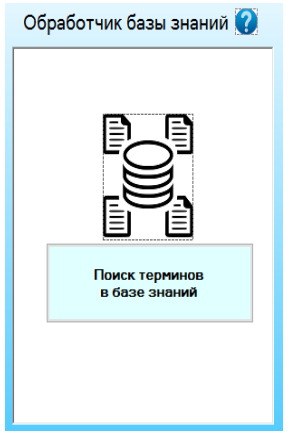

Рис. 1. Раздел пользовательского приложения

## **ОБРАБОТЧИК И ЕГО ФУНКЦИИ**

Рассмотрим работу обработчика на примере решения актуальных инженерных задач:

1. Выбрать из всего станочного оборудования, имеющегося в базе, станки, на которых можно обработать детали – тела вращения определенной длины.

2. Из всех деталей, имеющихся в базе, выбрать те, в конструкции которых есть определенные элементы.

Пусть необходимо выбрать все станки, способные обработать детали – тела вращения, имеющие длину больше 500 мм. Для этого в разделе *Поиск терминов в базе знаний* необходимо открыть соответствующую форму (рис. 2).

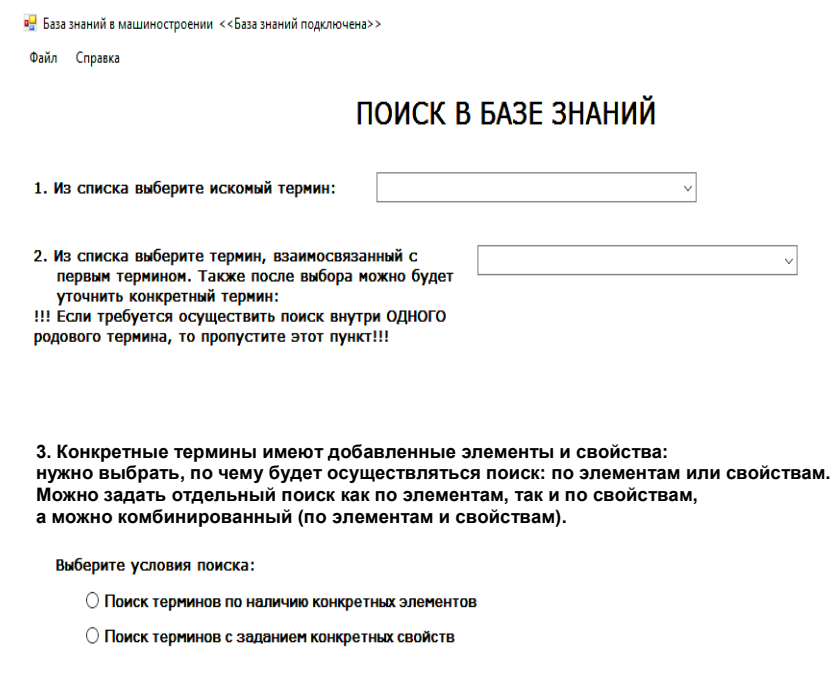

Рис. 2. Форма поиска терминов в базе знаний

Порядок заполнения элементов формы связан непосредственно с формулировкой задачи: в первом поле необходимо выбрать исходный термин *станок*, а во втором – указать термины, связанные в системе с искомым, т.е. *деталь* (рис. 3). Критерием поиска является длина детали – 500 мм. Это свойство связано с термином *деталь*, поэтому в третьем пункте выбираем *Поиск терминов с заданием конкретных свойств*.

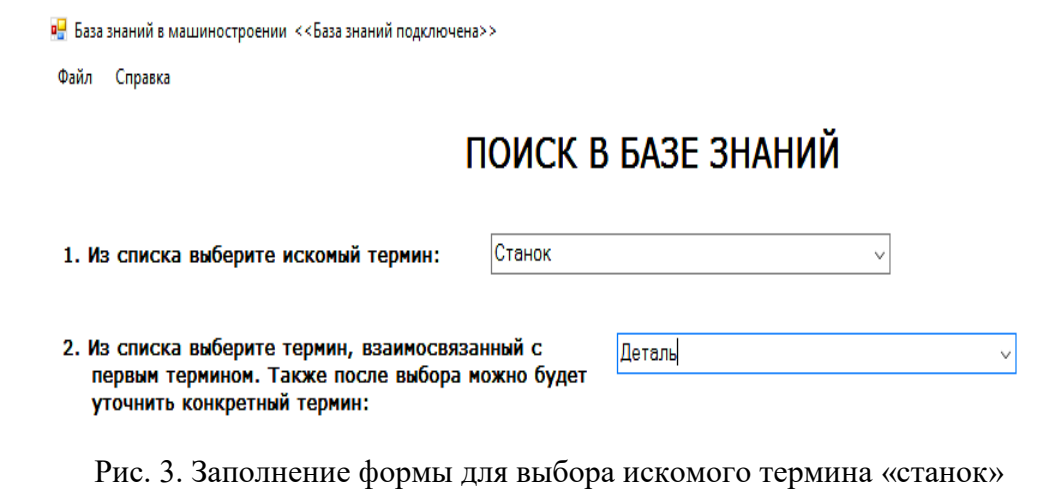

и связанного с ним термина «деталь»

Из выпадающего списка выбираем свойство *Максимальная длина изделия* и задаем условие поиска: ≥ 500 мм. Кнопка *Добавить условие* позволяет сформировать ключ, чтобы осуществить поиск по одному или нескольким условиям (рис. 4).

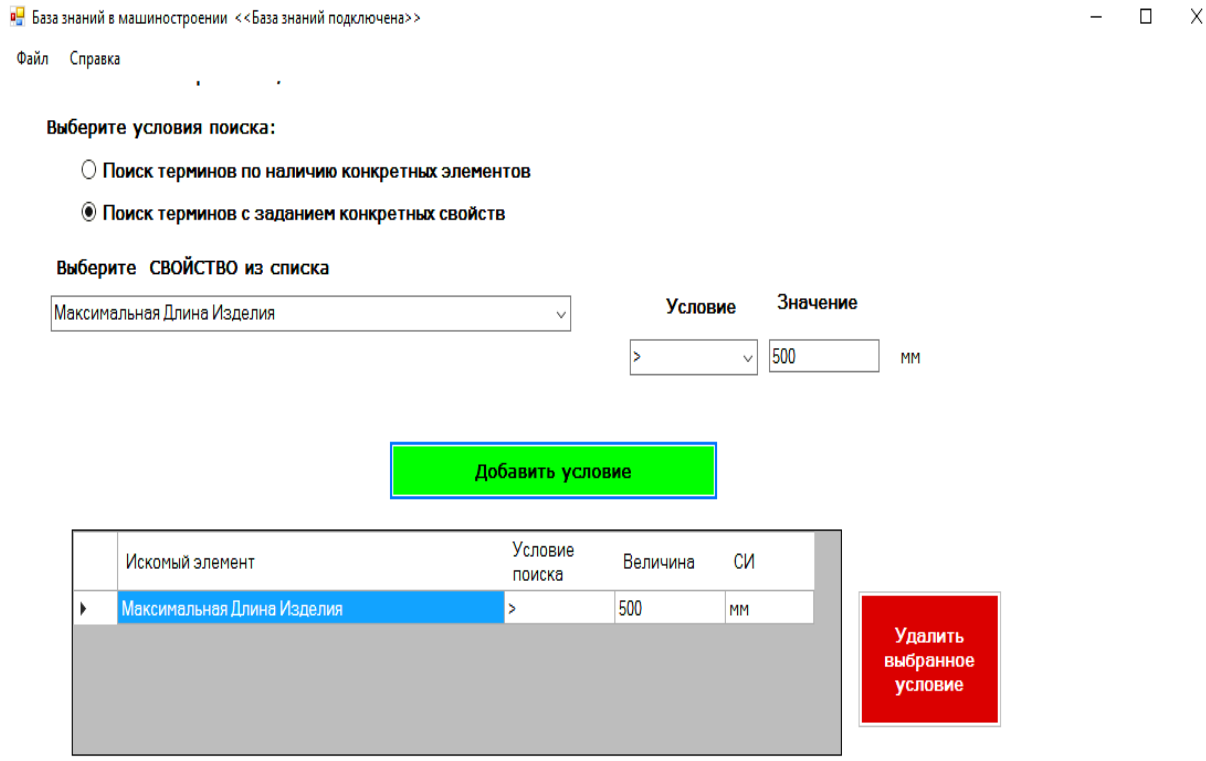

Рис. 4. Задание условия поиска

Проверим работу обработчика. Для этого сформируем список станков, находящихся в базе, и их свойств (рис. 5).

| Наименование                                                                                   | Свойство                         | Знач СИ |           | A. |
|------------------------------------------------------------------------------------------------|----------------------------------|---------|-----------|----|
| Токарный Станок 1625ФЗ                                                                         | Максимальный Диаметр Изделия 520 |         | <b>MM</b> |    |
| Токарный Станок 1625ФЗ                                                                         | Максимальная Длина Изделия       | 1000 MM |           |    |
| Токарный Станок 1640ФЗ                                                                         | Максимальный Диаметр Изделия     | 800     | MM        |    |
| Токарный Станок 1640ФЗ                                                                         | Максимальная Длина Изделия       | 1500 MM |           |    |
| Токарный Станок 16А16ФЗ                                                                        | Максимальный Диаметр Изделия 320 |         | MM        |    |
| Токарный Станок 16А16Ф3                                                                        | Максимальная Длина Изделия       | 350     | <b>MM</b> |    |
| Токарный Станок 16А20ФЗ                                                                        | Максимальный Диаметр Изделия     | 340     | MM        |    |
| Токарный Станок 16А20ФЗ                                                                        | Максимальная Длина Изделия       | 750     | <b>MM</b> |    |
| Токарный Станок 16К20Ф3                                                                        | Максимальный Диаметр Изделия 400 |         | <b>MM</b> |    |
| Токарный Станок 16К20ФЗ                                                                        | Максимальная Длина Изделия       | 750     | <b>MM</b> |    |
| ющий Центр   5-ти Осевой Обрабатывающий Центр DMU 65 monoBLOCK                                 | Максимальный Диаметр Изделия     | 735     | MM        |    |
| ющий Центр 5-ти Осевой Обрабатывающий Центр DMU 65 monoBLOCK                                   | Максимальная Длина Изделия       | 560     | MM        |    |
| ющий Центр   5-ти Осевой Обрабатывающий Центр DMU 85 monoBLOCK                                 | Максимальный Диаметр Изделия     | 935     | MM        |    |
| ющий Центр 5-ти Осевой Обрабатывающий Центр DMU 85 monoBLOCK                                   | Максимальная Длина Изделия       | 650     | <b>MM</b> |    |
| ющий Центр   5-ти Осевой Обрабатывающий Центр DMU 105 monoBLOCK   Максимальный Диаметр Изделия |                                  | 1135 MM |           |    |
| ющий Центр   5-ти Осевой Обрабатывающий Центр DMU 105 monoBLOCK   Максимальная Длина Изделия   |                                  | 750     | <b>MM</b> |    |
| ющий Центр   5-ти Осевой Обрабатывающий Центр DMU 125 monoBLOCK   Максимальный Диаметр Изделия |                                  | 1335 MM |           |    |
| ющий Центр   5-ти Осевой Обрабатывающий Центр DMU 125 monoBLOCK   Максимальная Длина Изделия   |                                  | 900     | <b>MM</b> |    |

Рис. 5. Фрагмент базы знаний, описывающий отношение *вещественный объект – свойство*

После запуска приложения с помощью кнопки *Выполнить поиск* на экран выводится информация о найденных терминах, соответствующих заданным условиям (рис. 6). Содержание сформированного списка показывает, что только 16А16Ф3 не соответствует условиям поиска, поэтому его нет в итоговой таблице.

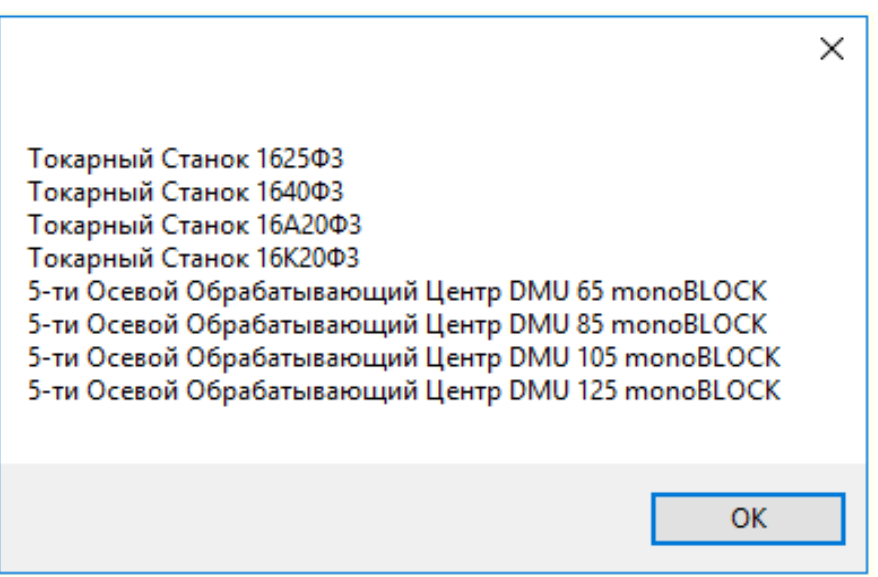

Рис. 6. Станки, отвечающие заданным условиям поиска

Для решения второй задачи найдем с помощью пользовательского приложения детали, имеющие элементы «внутренняя резьба» и «сквозное отверстие». Для этого в приложении *Поиск терминов в базе знаний* открываем форму, позволяющую при указании элементов найти системные термины, содержащие эти элементы. В первом поле для ввода выбираем термин *деталь.* Второе поле не заполняем, так как сейчас не стоит задача поиска взаимосвязанных терминов, как в предыдущем случае. В третьем поле формы нам нужен пункт *Поиск терминов по наличию конкретных элементов*. Выбираем из выпадающего меню последовательно *Резьба внутренняя*, *Отверстие сквозное* (рис. 7).

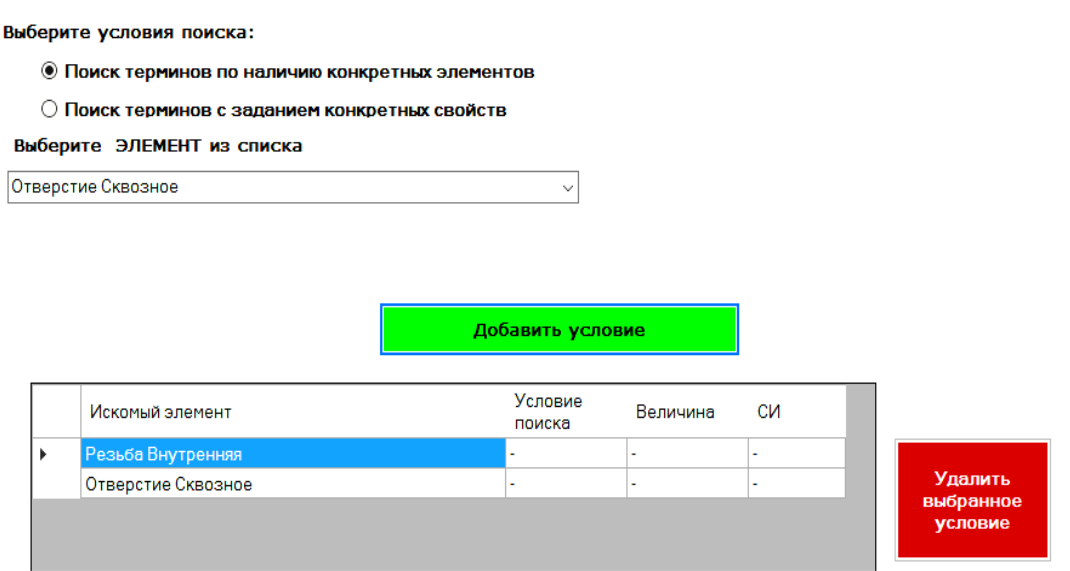

Рис. 7. Выбор условий поиска

Проверим работу обработчика. Для этого сформируем список деталей – тел вращения и их элементов, находящихся в базе, и убедимся в правильности функционирования обработчика (рис. 8).

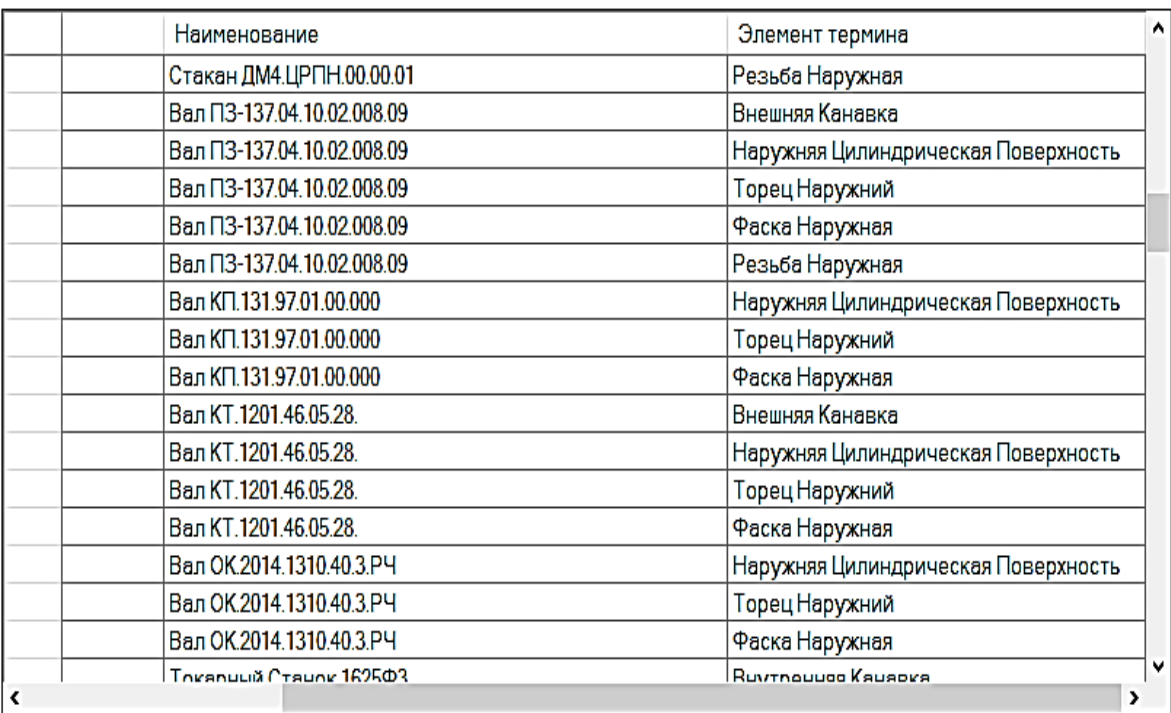

Рис. 8. Фрагмент базы знаний, описывающий отношение *вещественный объект – элемент вещественного объекта*

*Вестник Тверского государственного технического университета. Серия «Технические науки». № 4 (20), 2023*

После отработки приложения на экран выводятся результаты поиска (рис. 9).

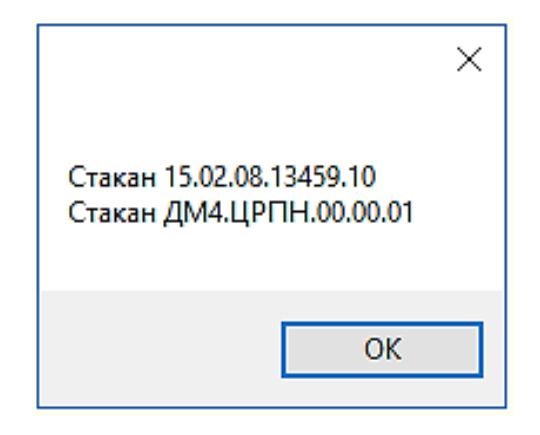

Рис. 9. Детали, отвечающие условиям поиска

## **ЗАКЛЮЧЕНИЕ**

Представленный обработчик является составной частью онтологии предметной области машиностроения и реализует возможности, заложенные в структуре разработанной модели. Представленные функции обработчика позволяют, с одной стороны, осуществлять поисковые процедуры в интерактивном режиме, с другой – создавать модули программного обеспечения, решающие задачи оптимизации производственных систем и процессов в машиностроении.

## **ЛИТЕРАТУРА**

1. Куняев Н.Е., Мартынов Л.М. Подход к совершенствованию управления машиностроительными предприятиями и жизненным циклом их продукции в условиях гиперконкурентной материально-виртуальной бизнес-среды // *Системы управления полным жизненным циклом высокотехнологичной продукции в машиностроении: новые источники роста: Материалы Всероссийской научно-технической конференции.* М.: МГТУ им. Н.Э. Баумана. 2018. С. 94‒99.

2. Евгеньев Г.Б. Онтологическая методология создания интеллектуальных систем в машиностроении // *Известия высших учебных заведений*. *Машиностроение*. 2014. № 6. С. 39‒47.

3. Полетаева Е.В. Построение информационной системы машиностроительного производства на базе предметной онтологии: монография. Тверь: ТвГТУ. 2015. 196 с.

4. Полетаева Е.В., Горлов И.В. Реализация структурной составляющей онтологии предметной области машиностроения с использованием реляционной базы данных // *Вестник Тверского государственного технического университета. Серия «Технические науки».* 2022. № 1 (13). С. 89‒96.

5. Цветков В.Я. Систематика сложных систем // *Современные технологии управления*. 2017. № 7 (79). С. 2.

6. Sayama H. Introduction to the Modeling and Analysis of Complex Systems. Open SUNY Textbooks. 2015. 498 p.

7. Кириллов В.В. Введение в реляционные базы данных (+ CD-ROM) М.: БХВ-Петербург. 2016. 318 c.

> *Вестник Тверского государственного технического университета. Серия «Технические науки». № 4 (20), 2023*

**Для цитирования:** Полетаева Е.В., Горлов И.В. Реализация обработчика онтологии предметной области машиностроения // Вестник Тверского государственного технического университета. Серия «Технические науки». 2023. № 4 (20). С. 76‒83.

## **IMPLEMENTATION OF THE MACHINE ENGINEERING DOMAIN ONTOLOGY HANDLER**

E.V. POLETAEVA, Cand. Sc., I.V. GORLOV, Dr. Sc.

Tver State Technical University

22, Af. Nikitin emb., 170026, Tver, Russian Federation, e-mail: [epolet2010@mail.ru](mailto:epolet2010@mail.ru)

The article considers the handler as a part of ontology of the subject area of mechanical engineering. It is noted that one of the basic tasks of the handler is to search for real objects and processes according to certain criteria. It is pointed out that these criteria can be properties (terms-properties, terms-processes) depending on the task at hand, and the search is possible if in the terminological system the relations real object - property, process property, real object - process are formalised. It is emphasised that selection is carried out by means of formal logic in a relational database. Examples of functioning of the handler realised on the basis of the terminological system of the subject area of mechanical engineering are given. The examples show the possibilities of the system in solving the tasks of searching production objects by its properties and elements, if the object is composite (system).

*Keywords:* mechanical engineering, design automation, technological preparation of production, ontology, structural modeling, terminological system, CALS-technologies, knowledge bases.

> Поступила в редакцию/received: 21.07.2023; после рецензирования/revised: 25.07.2023; принята/accepted: 03.08.2023

УДК 681.5.03

# **ПРОГРАММА ОПТИМАЛЬНОГО РАСПРЕДЕЛЕНИЯ РАБОТНИКОВ ПРИ ВЫПОЛНЕНИИ ОПЫТНО-КОНСТРУКТОРСКИХ РАБОТ**

Б.И. МАРГОЛИС, д-р. техн. наук, А.С. МУРЗАХМЕТОВ, асп.

Тверской государственный технический университет 170026, Тверь, наб. Аф. Никитина, 22, e-mail: borismargolis@yandex.ru

© Марголис Б.И., Мурзахметов А.С., 2023

Изложен метод решения задачи, связанной с достижением заданных показателей проекта научно-исследовательских опытно-конструкторских работ (ОКР). В среде Matlab построен сетевой граф выполнения ОКР «Тест» и разработана программа, позволяющая по заданным графу выполнения ОКР, количеству работ, планируемому времени выполнения проекта, количеству работников, сумме контракта, трудозатратам на каждую работу получить оптимальное по прибыли распределение работников при выполнении ОКР. Произведен анализ результатов работы программы, приведены

> *Вестник Тверского государственного технического университета. Серия «Технические науки». № 4 (20), 2023*